# *Dhi Qar Knowledge Base*

Progetto Dhi Qar

Carlo Matteo Scalzo

May 3, 2008

© Epistematica - tutti i diritti riservati

## Contents

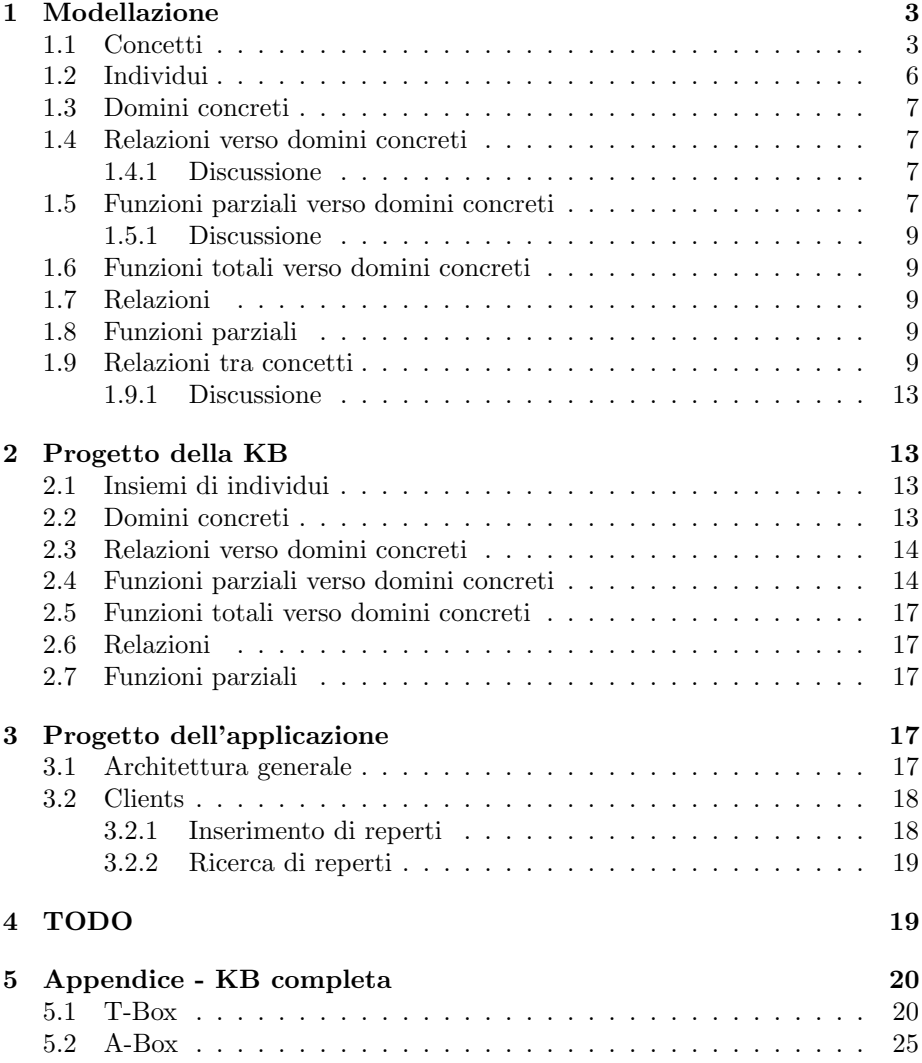

## 1 Modellazione

#### 1.1 Concetti

- $Find:$  reperto archeologico
- $Text:$  reperto contenente testo
- $Tablet:$  tavolette (forma schiacciata)
- Envelope: busta in cui viene racchiusa la tavoletta
- Seal: sigillo (oggetto usato per imprimere un marchio)
- Administrative, Historical, Literary, M antic, Scholastic, Legal: generi di reperti scritti, in base al carattere del testo in esse contenuto
- Sumerian: reperti contenenti testo in lingua sumerica
- Akkadian: reperti contenenti testo in lingua accadica
- Elamitic: reperti contenenti testo in lingua elamita
- OtherLanguages: reperti contenenti testo in una lingua diversa da sumerico, accadico ed elamita
- AbradedSurface: reperti contenenti testo aventi la superficie abrasa
- $\bullet$  UnabradedSurface: reperti contenenti testo aventi la superficie non abrasa
- $\bullet$  *Clay*: reperti in argilla
- *Stone*: reperti in pietra
	- Nota: viene lasciata all'utente la possibilita' di aggiungere il tipo specifico di pietra (diorite, alabastro, agata, cornalina, lapislazulo, etc.)
- Silver: reperti in argento
- Gold: reperti in oro
- Copper: reperti in rame
- $T$ *in*: reperti in stagno
- *Iron*: reperti in ferro
- Bronze: reperti in bronzo
- $\bullet$  *Wood*: reperti in legno
- Damaged: reperto non integro
- Undamaged: reperto integro
- $Taq$ : reperti a forma ovoidale
- $\bullet$  *Label*: reperti a forma piramidale
- Cylinder: reperti a forma di cilindro
- $\bullet$  *Prism*: reperti a forma di prisma
	- $-$  *Nota*: un parallelepipedo e' un prisma a 4 facce
- Cone: reperti a forma di cono
- $\bullet$  TruncatedCone: reperti a forma di tronco di cono
- Barrel: reperti a forma di barilotto
- FlatSquare: reperti a forma di tavoletta quadrata
- $FlatRectangle:$  reperti a forma di tavoletta rettangolare
- $FlatCircle:$  reperti a forma di tavoletta circolare
- Roller: reperti a forma di rullo cilindrico
- Handle: reperti a forma di rullo cilindrico, con supporto
- Stamp: reperti a forma di stampo
- $TextRows$ : reperti contenenti testo che presentano righe nel testo
- Sealed: reperti contenenti testo che presentano il marchio di un sigillo
- SealedBeforeInscribing: reperti contenenti testo sigillati prima di essere stati scritti
- SealedAfterInscribing: reperti contenenti testo sigillati dopo essere stati scritti
	- Nota: E' possibile che un reperto sia stato sigillato sia prima che dopo
- SingleSealing: reperti contenenti testo sigillati una volta sola
- MultipleSealing: reperti contenenti testo sigillati piu' volte (con sigilli diversi, cioe' due sigillature uguali valgono come una singola sigillatura)
- ClearCorners: tavolette aventi angoli netti
- *SmoothCorners*: tavolette aventi angoli smussati
- Fingerprints: tavolette aventi impronte digitali impresse sopra
- Fingernail Prints: tavolette aventi impronte di unghie impresse sopra
- SideBordersInscribed: tavolette in cui e' presente del testo sui bordi laterali
- DifferentCurvatures: tavolette aventi differenti bombature tra recto e verso (i.e., dritto-bombato o bombato-dritto).
- $SameCurvature:$  tavolette aventi stessa bombatura tra recto e verso (i.e., dritto-dritto o bombato-bombato).
- NoEpigraphicDating: tavolette senza datazione epigrafica
- BrokenEpigraphicDating: tavolette aventi la datazione epigrafica rotta
- AstralSymbols: sigilli raffiguranti simboli astrali
- SunSymbol: sigilli raffiguranti il simbolo astrale del sole
- MoonSymbol: sigilli raffiguranti il simbolo astrale della luna
- GeometricSymbols: sigilli raffiguranti simboli geometrici
- V egetalElements: sigilli raffiguranti elementi vegetali
- VegetalElementsInTouchWithAnthropomorphicBeings: sigilli raffiguranti elementi vegetali in contatto con esseri antropomorfi (ovvero raffiguranti esseri antropomorfi in contatto con elementi vegetali)
- VegetalElementsInTouchWithAnimals: sigilli raffiguranti elementi vegetali in contatto con animali (ovvero raffiguranti animali in contatto con elementi vegetali)
- VegetalElementsInTouchWithMonsters: sigilli raffiguranti elementi vegetali in contatto con mostri (ovvero raffiguranti mostri in contatto con elementi vegetali)
- Animals: sigilli raffiguranti animali
- AnimalsInSequence: sigilli raffiguranti animali in successione
- $AnimalsIn TouchWithAnimals:$  sigilli raffiguranti animali a contatto tra loro
- $AnimalsInHeraldicMotif:$  sigilli raffiguranti animali in motivo araldico
- AnimalsInTouchWithAnthropomorphicBeings: sigilli raffiguranti animali in contatto con esseri antropomorfi (ovvero raffiguranti esseri antropomorfi in contatto con animali)
- $AnimalsIn TouchWithMonsters:$  sigilli raffiguranti animali in contatto con mostri (ovvero raffiguranti mostri in contatto con animali)
- Monsters: sigilli raffiguranti mostri (esseri formati da diverse parti di animali)
- MonstersInTouchWithMonsters: sigilli raffiguranti mostri a contatto tra loro
- MonstersInHeraldicMotif: sigilli raffiguranti mostri in motivo araldico
- MonstersInTouchWithAnthropomorphicBeings: sigilli raffiguranti mostrii in contatto con esseri antropomorfi (ovvero raffiguranti esseri antropomorfi in contatto con mostri)
- ArchitectonicElements: sigilli raffiguranti elementi architettonici
- $\bullet$  *Furnitures*: sigilli raffiguranti arredi
- $MeansOfTransaction:$  sigilli raffiguranti mezzi di trasporto (non animati)
- AnthropomorphicBeings: sigilli raffiguranti esseri antropomorfi
- $\bullet$   $Human Beings:$  sigilli raffiguranti esseri umani
- DivineBeings: sigilli raffiguranti esseri divini
- MythicalCreaturesOrDemons: sigilli raffiguranti demoni o creature mitiche (composte da parti di uomini e animali, oppure da sole parti umane ma con anomalie mostruose, e.g., un solo occhio)
- AnthropomorphicBeingsInT ouchW ithAnthropomorphicBeings: sigilli raffiguranti esseri antropomorfi a contatto tra loro
- GuidingCharacter: sigilli raffiguranti almeno un essere antropomorfo che ne conduce un altro
- SittingCharacter: sigilli raffiguranti almeno un essere antropomorfo seduto
- LyingDownCharacter: sigilli raffiguranti almeno un essere antropomorfo sdraiato
- OnBendedKneeCharacter: sigilli raffiguranti almeno un essere antropomorfo in ginocchio
- BendedLegCharacter: sigilli raffiguranti almeno un essere antropomorfo con almeno una delle due gambe piegata
- Ascending Position Character: sigilli raffiguranti almeno un essere antropomorfo in posizione ascendente
- $FrontViewCharacter:$  sigilli raffiguranti almeno un essere antropomorfo raffigurato frontalmente (anche solo parzialmente)
- ReducedScaleCharacter: sigilli raffiguranti almeno un essere antropomorfo raffigurato in scala ridotta
- *CharactersFacingOrInHeraldicMotif*: sigilli raffiguranti almeno una coppia di esseri antropomorfi affrontati o in motivo araldico
- Characters With Same Heading: sigilli raffiguranti piu' di tre esseri antropomorfi rivolti nella stessa direzione
- *CharactersWithOppositeHeading*: sigilli raffiguranti almeno due personaggi che si danno le spalle (considerando la rappresentazione del corpo e non della testa, che in alcuni casi puo' essere rappresentata frontalmente)

#### 1.2 Individui

• reperti

#### 1.3 Domini concreti

• numeri interi

 $-$  predicati:  $=,\neq,<,>,\leq,\geq$ 

• stringhe

– predicati:  $=$ ,  $\neq$ 

#### 1.4 Relazioni verso domini concreti

• stoneTypes  $\subseteq$  Stone  $\times$  String

– tipi di pietra di un reperto (alabastro, etc.)

- astralSymbolT ypes ⊆ AstralSymbols × String
	- tipi di simboli astrali presenti in un sigillo (pianeti, etc.)
- referencedDates  $\subseteq Text \times String$ 
	- date citate nel testo di un reperto

#### 1.4.1 Discussione

• Le date utilizzate in referencedDates sono rappresentate da stringhe nel formato re anno mese giorno

#### 1.5 Funzioni parziali verso domini concreti

- height  $\subseteq$  Find  $\times$  N<sub> $\geq$ 1</sub>
	- altezza di un reperto, in mm
- width  $\subseteq$  Find  $\times$  N<sub> $\geq$ 1</sub>
	- larghezza di un reperto, in mm
- length  $\subseteq$  Find  $\times$  N<sub>≥1</sub>
	- lunghezza di un reperto, in mm
- columns  $\subseteq (Text \setminus Table t) \times N_{\geq 1}$ 
	- numero di colonne nel testo di un reperto contenente testo (che non sia una tavoletta) (1 vuol dire assenza di colonne)
		- Nota: nel caso di prismi etc., il numero delle colonne e' il totale su tutte le facce
- columns $Recto \subseteq Tablet \times N_{\geq 1}$ 
	- numero di colonne nel testo sul recto di una tavoletta (1 vuol dire assenza di colonne)
- columns $Verso \subseteq Table t \times N_{\geq 0}$
- numero di colonne nel testo sul verso di una tavoletta (1 vuol dire assenza di colonne, 0 indica assenza di testo sul verso)
- faces  $\subseteq$  Prism  $\times N_{\geqslant 3}$ 
	- numero di facce di un prisma (un parallelepido e' un prisma a 4 facce, ma potrebbe anche esserci un prisma a 3 facce)
- registers  $\subseteq$  Seal  $\times$  N<sub> $\geq$ 1</sub>
	- numero di registri in un sigillo
- characters  $\subseteq$  AnthropomorphicBeings  $\times N_{\geq 1}$ 
	- numero di personaggi antropomorfi in un sigillo
- museumID  $\subseteq$  Find  $\times$  String
	- codice del museo in cui si trova il reperto (e.g., BM per il British Museum)
- $findID \subseteq Find \times String$ 
	- codice del reperto all'interno del museo (e.g., codice di magazzino)
- collectionID  $\subseteq$  Find  $\times$  String
	- codice della collezione di cui fa parte il reperto (e.g., data e sigla)
- archaeologicalDating  $\subseteq$  Find  $\times$  String
	- datazione archeologica di un reperto (i.e., periodo storico)
- archaeologicalProvenience  $\subseteq$  Find  $\times$  String
	- provenienza archeologica di un reperto (i.e., area geografica)
- epigraphicProvenience  $\subseteq Text \times String$ 
	- provenienza epigrafica di un reperto (e.g., citta')
- epigraphicKing  $\subseteq Text \times String$ 
	- datazione epigrafica di un reperto: nome del re
- epigraphicY ear  $\subseteq Text \times N_{\geqslant 0}$ 
	- datazione epigrafica di un reperto: anno
- epigraphicMonth  $\subset$  Text  $\times N_{\geq 0}$ 
	- datazione epigrafica di un reperto: mese
- epigraphicDay  $\subseteq Text \times N_{\geqslant 0}$ 
	- datazione epigrafica di un reperto: giorno
- notes  $\subseteq$  Find  $\times$  String
	- note aggiuntive inserite dal catalogatore

#### 1.5.1 Discussione

- In teoria tutte queste funzioni potrebbero essere rese totali: cio' non viene fatto per fornire una maggiore liberta' (e.g., se ho un prisma rotto potrei non essere sicuro sul numero di facce e preferire non mettere nulla)
- Prese collettivamente,  $epigraphicKing$ ,  $epigraphicYear$ ,  $epigraphicMonth$ , epigraphicDay forniscono la datazione epigrafica (i.e., re - anno - mese giorno). Si noti che in teoria andrebbe messo un vincolo che dice che non si puo' avere nessuna di queste tre informazioni se la datazione epigrafica e' rotta.

#### 1.6 Funzioni totali verso domini concreti

- $id \subseteq Find \times N_{\geq 1}$ 
	- identificatore univoco del reperto all'interno del catalogo. Ai reperti vengono assegnati numeri progressivi al momento della creazione: in questo modo ci si puo' riferire direttamente ad un reperto. Ad esempio diventa possibile dire che una tavoletta sta in un envelope, oppure effettuare una ricerca inserendo direttamente sul codice, perche' magari me lo sono segnato (evitando dunque la ricerca per caratteristiche). Assegnando numeri progressivi ottengo anche un ordinamento rispetto all'istante di inserimento nel catalogo: potrei cercare quelli inseriti prima o dopo un certo reperto semplicemente dando un intervallo per il codice.

#### 1.7 Relazioni

- join  $\subseteq Text \times Text$ , simmetrica
	- collegamento tra due reperti contenenti testo che fanno parte di uno stesso reperto piu' grande (e.g., due pezzi di una tavoletta)

#### 1.8 Funzioni parziali

- containedIn  $\subseteq$  (Tablet \ Envelope)  $\times$  Envelope
	- collegamento tra la tavoletta e l'envelope che la conteneva
- contains  $\subseteq$  Envelope  $\times$  (Tablet  $\setminus$  Envelope), inversa di contained In
	- collegamento tra l'envelop e la tavoletta che conteneva

Si noti che anche contains e' funzionale, visto che un envelope puo' contenere al massimo una tavoletta

#### 1.9 Relazioni tra concetti

1.  $Tag \sqsubset Find$  $Label \sqsubset Find$  $Parallelepiped \sqsubseteq Find$ 

 $Cylinder \sqsubseteq Find$  $Prism \sqsubseteq Find$  $Cone \sqsubseteq Find$  $Truncated Cone \sqsubseteq Find$  $Barrel \sqsubseteq Find$  $FlatSquare \sqsubseteq Find$  $FlatRectangle \subseteq Find$  $FlatCircle \sqsubseteq Find$  $Roller \sqsubseteq Find$  $H and le \sqsubseteq Roller$  $Stamp \sqsubseteq Find$ 2.  $Tag \sqcap Label \equiv \perp$  $Tag \sqcap Parallelepiped \equiv \perp$ ...  $Roller \sqcap Stamp \equiv \perp$ 3.  $Text \sqsubseteq Find$  $Tablet \sqsubseteq Text \sqcap (FlatSquare \sqcup FlatRectangle \sqcup FlatCircle)$  $Envelope \sqsubseteq Table t$  $Seal \sqsubseteq (Roller \sqcup Stamp)$ 4. Administrative  $\sqsubseteq Text$  $Historical \sqsubseteq Text$  $Literary \sqsubseteq Text$  $Mantic \sqsubseteq Text$  $Scholastic \sqsubseteq Text$  $Legend \sqsubset (Administrative \sqcup Historical \sqcup Scholastic)$ 5. Sumerian  $\sqsubseteq Text$  $Akkadian \sqsubseteq Text$  $Elamitic \sqsubseteq Text$  $Other Languages \sqsubset Text$  $Text \sqsubseteq Sumerian \sqcup Akkadian \sqcup Elimitic \sqcup Other Languages$ 6. Clay  $\sqsubseteq Find$  $Stone \sqsubseteq Find$  $Silver \sqsubseteq Find$  $Gold\sqsubseteq Find$  $Copper \sqsubseteq Find$  $Tin\sqsubseteq Find$ 

 $Iron \sqsubset Find$ 

 $Bronze\sqsubseteq Find$  $Wood \sqsubset Find$ 

- 7. Damaged  $\sqsubseteq Find$  $Undamaged \sqsubseteq Find$ Damaged  $\Box$  Undamaged  $\equiv \perp$
- 8.  $TextRows \sqsubseteq Text$
- 9. AbradedSurface  $\sqsubseteq Text$  $UnabradedSurface \sqsubseteq Text$  $AbradedSur face \sqcap UnabradedSur face \equiv \perp$
- 10.  $Sealed \sqsubset Text$  $SealedBeforeIn scripting \sqsubseteq Sealed$  $Sealed After Inscribing \sqsubseteq Sealed$  $SingleSealing \sqsubseteq Sealed$  $MultipleSealing \sqsubseteq Sealed$  $SingleSealing ⊓ MultipleSealing \equiv \perp$
- 11.  $ClearCorners \sqsubseteq Tablet$  $SmoothCorners \sqsubseteq Tablet$  $ClearCorners \sqcap SmoothCorners \equiv \perp$
- 12. FingerPrints  $\sqsubseteq Table$  $FingernalPrints \sqsubseteq Tablet$
- 13. SideBordersInscribed  $\sqsubseteq Table$
- 14. BrokenEpigraphicDating  $\Box$  T ext  $No EpiqraphicDating \sqsubset Text$  $No EpigraphicDating \sqcap BrokenEpigraphicDating \equiv \perp$  $No EpiqraphicDating \sqcup BrokenEpiqraphicDating \equiv \neg \exists epiqraphicKing \sqcap$ ¬∃epigraphicY ear u ¬∃epigraphicMonth u ¬∃epigraphicDay
- 15. DifferentCurvatures  $\Box$  Tablet  $SameCurvature \sqsubseteq Tablet$  $Differential Curvatures \sqcap SameCurvature \equiv \perp$
- 16.  $Astral Symbols \sqsubseteq Seal$  $SunSymbol \sqsubseteq AstralSymbols$  $MoonSymbol \sqsubset AstralSumbols$
- 17. GeometricSymbols  $\sqsubseteq$  Seal
- 18.  $VegetalElements \sqsubseteq Seal$  $VeqetalElementsIn TouchWithAnthropomorphic Beings \n\mathbb{\subseteq} VeqetalElements$

 $\label{eq:veget} VegetalElementsIn TouchWith Animals \sqsubseteq VegetalElements$  $\label{eq:veget} VegetalElementsInTouchWithMonsters \sqsubseteq VegetalElements$ 

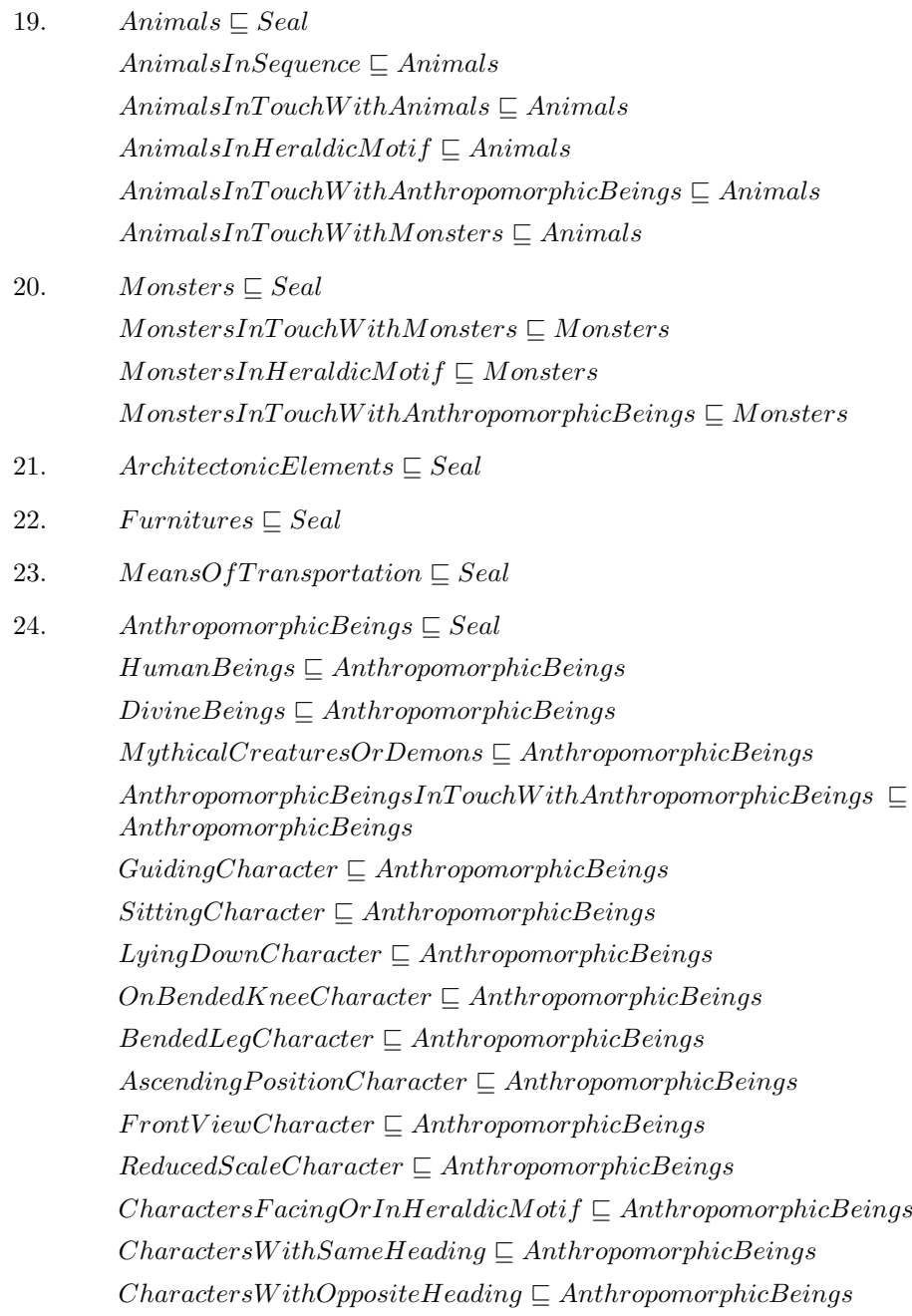

#### 1.9.1 Discussione

- Gli assiomi del gruppo 1 indicano le possibili forme di un reperto. Si noti che tali forme non sono le uniche possibili (altrimenti gli assiomi del gruppo 1 dovrebbero essere sostituiti con l'assioma  $Find ≡ Tag ⊔ ... ⊔ Stamp$ .
- Gli assiomi del gruppo 2 indicano che un reperto puo' avere una sola forma tra quelle citate negli assiomi del gruppo 1. Si noti che non deve essere espresso il vincolo Handle  $\sqcap$  Roller  $\equiv \perp$ , dato che Handle  $\sqsubseteq$  Roller.
- Gli assiomi del gruppo 3 specificano i tipi di reperto di interesse. Si noti che si ammette, ad esempio, l'esistenza di un reperto avente forma cilindrica ma che non sia un sigillo. Si noti inoltre che un reperto non puo' essere sia una tavoletta che un sigillo (a causa delle relazioni con le forme), mentre si lascia aperta la possibilita' di avere un reperto che sia un sigillo e contenga testo.
- Gli assiomi del gruppo 4 indicano le tipologie di testi di interesse. Si noti che tali tipologie non creano una partizione (non sono disgiunte e non coprono tutti i reperti che contengono testo).
- Gli assiomi del gruppo 5 indicano le possibili lingue usate nel testo di un reperto inscritto. Si noti che viene ammessa la possibilita' di avere un reperto contenente testo in piu' lingue. Si noti inoltre che, essendo presente OtherLanguages, si e' deciso di indicare che un reperto contenente testo dovra' contenere necessariamente del testo in una delle quattro lingue indicate (ultimo assioma del gruppo 5).
- Gli assiomi del gruppo 6 indicano i possibili materiali di cui puo' essere composto un reperto. Si noti che si lascia aperta la possibilita' di avere un reperto costituito da piu' materiali (e.g., un sigillo in oro con il manico in argento).
- Gli assiomi del gruppo 10 ammettono la possibilita' che un reperto sia sigillato sia prima che dopo la scrittura (i.e, non e' presente l'assioma  $SealedBefore Inscribing \sqcap SealedAfter Inscribing \equiv \perp).$

## 2 Progetto della KB

#### 2.1 Insiemi di individui

La TBox della KB conterra' tutti gli assiomi relativi alle relazioni tra concetti specificate nella relativa sezione.

#### 2.2 Domini concreti

Per ragioni pratiche non si fara' uso dei domini concreti. (OWL ha forti limitazioni in questo senso, e RacerPro sembra avere problemi). Cio' rendera' la base conoscenza compatibile con OWL e rendera' piu' stabile l'utilizzo di RacerPro.

Verranno dunque introdotti i seguenti nuovi concetti:

• ConcreteDomain: insieme degli elementi appartenenti a domini concreti

- N: insieme dei numeri naturali
- String: insieme delle stringhe

La TBox della KB conterra' i seguenti assiomi:

1.  $N \sqsubseteq$  Concrete Domain  $String \sqsubseteq$  ConcreteDomain  $N \sqcap String \equiv \perp$ 

Per rispettare i vincoli imposti da RacerPro, si useranno le seguenti convenzioni:

- $\bullet$  gli individui di N saranno chiamati  $n0, n1, n2, ...$
- gli individui di String dovranno essere conformi alla seguente espressione regolare:  $(a)...|z|A)...|Z)(a)...|z|A|...|Z|0|...|9|-|.|$ <sup>\*</sup>\*

Si noti che si potrebbe rafforzare la KB inserendo un nuovo concetto Domain, che rappresenti l'insieme degli elementi non appartenenti a domini concreti, ed aggiungendo i due assiomi seguenti:  $\top \equiv Domain \cup ConcreteDomain$ , Domain  $\Box$  ConcreteDomain  $\equiv \bot$ . Tuttavia cio' comporterebbe la necessita' di verificare che tutti gli insiemi siano sottoinsiemi di Domain (anche se in realta' nel caso specifico basterebbe limitarsi a Find, dato che tutti gli altri sono suoi sottoinsiemi). Ad ogni modo, questi assiomi verrebbero usati unicamente per garantire la coerenza (i.e., evitare che esista un Find che sia anche una String). Per semplicita' si decide di non inserire questi assiomi e verificare questi vincoli per costruzione, attraverso l'applicazione (i.e., nell'inserimento dei dati).

#### 2.3 Relazioni verso domini concreti

La TBox della KB conterra' i seguenti assiomi:

- 1.  $\exists stoneTypes \sqsubset Stone$  $\exists stoneTypes^- \sqsubset String$
- 2.  $\exists \text{astralSymbolTypes} \sqsubseteq \text{AstralSymbols}$  $\exists a stralSymbolTypes^- \sqsubseteq String$
- 3.  $\exists reference dDates \sqsubseteq Text$  $\exists$ referencedDates<sup>-</sup>  $\sqsubseteq$  String

#### 2.4 Funzioni parziali verso domini concreti

La TBox della KB conterra' i seguenti assiomi:

- 1. (funct height)  $\exists height \sqsubseteq Find$  $\exists heiaht^- \sqsubset N$
- 2. (funct width)

 $\exists width \sqsubseteq Find$  $\exists width^{-} \sqsubset N$ 

- 3. (funct length)  $\exists length \sqsubseteq Find$  $\exists length^{-} \sqsubseteq N$
- 4. (funct columns)  $\exists columns \sqsubset (Text \sqcap \neg Table t)$  $\exists columns^{-} \sqsubseteq N$
- 5. (funct columnsRecto)  $\exists columnsRecto \sqsubseteq Tablet$  $\exists columnsRecto^- \sqsubseteq N$
- 6. (*funct columnsVerso*)  $\exists columnsVerso \sqsubseteq Tablet$  $\exists columnsVerso^- \sqsubseteq N$
- 7.  $(funct \ faces)$  $\exists \text{faces} \sqsubseteq \text{Prism}$  $\exists \text{faces}^- \sqsubseteq N$
- 8. (funct registers)  $\exists registers \sqsubseteq Seal$  $\exists registers^- \sqsubseteq N$
- 9. (funct characters)  $\exists characters \sqsubseteq AnthropomorphicBeing$  $\exists characters^-\sqsubseteq N$
- 10. (funct museumID)  $\exists museumID \sqsubseteq Find$  $\exists museumID^-\sqsubseteq String$
- 11.  $(funct\ findID)$  $\exists findID \sqsubseteq Find$  $\exists findID^{-} \sqsubseteq String$
- 12. (funct collectionID)  $\exists collectionID \sqsubseteq Find$  $\exists collectionID^-\sqsubseteq String$
- 13. (funct archeologicalDating)  $\exists archeologicalDating \sqsubseteq Find$  $\exists archeologicalDating^- \sqsubset String$
- 14. (*funct archeologicalProvenience*)  $\exists archeological Provenience \sqsubseteq Find$  $\exists archeological Provenience^- \sqsubseteq String$
- 15. (*funct epigraphicProvenience*)  $\exists epigraphicProvenience \sqsubseteq Text$  $\exists epigraphicProvenience^-\sqsubseteq String$
- 16.  $(funct \ epiaraphicKing)$  $\exists epigraphicKing \sqsubseteq Text$  $\exists epigraphicKing^- \sqsubseteq String$
- 17. (funct epigraphicY ear)  $\exists epigraphicYear \sqsubseteq Text$  $\exists epigraphicYear \sqsubseteq N$
- 18. (funct epigraphicMonth)  $\exists epigraphicMonth \sqsubseteq Text$  $\exists epigraphicMonth \subseteq N$
- 19. (funct epigraphicDay)  $\exists epigraphicDay \sqsubset Text$  $\exists epigraphicDay \sqsubset N$
- 20. (funct notes)  $\exists notes \sqsubset Find$  $\exists notes^- \sqsubseteq String$

Si noti che le restrizioni su N come codominio sono state indebolite: al posto di  $N_{\geq n}$  viene infatti utilizzato N. L'applicazione provvedera' a proibire che si inseriscano valori fuori dalla restrizione di N imposta come codominio per una certa funzione. Si noti che l'uso duale dei vincoli, ovvero inferire che un certo numero e' maggiore di n perche' compare nel range di una certa funzione che ha come codominio  $N_{\geqslant n}$ , non e' di interesse.

Bisogna inoltre inserire nella KB il seguente assioma, per garantire che un reperto avente datazione epigrafica rotta non possa avere tutte e quattro le informazioni sulla datazione epigrafica (re, anno, mese, giorno):

1. BrokenEpigraphicDating  $\equiv \neg \exists epigraphicKing \sqcap \neg \exists epigraphicYear \sqcap$ ¬∃epigraphicMonth  $\sqcap$ ¬∃epigraphicDay $\sqcap$ 

Si noti che tale assioma non puo' essere usato per dedurre che un reperto ha la datazione epigrafica rotta semplicemente dal fatto che nella KB non e' presente nessuna delle quattro informazioni sulla datazione epigrafica (non-monotonia).

#### 2.5 Funzioni totali verso domini concreti

La TBox della KB conterra' i seguenti assiomi:

1. (funct id)  $\exists id \sqsubseteq Find$  $\exists id^- \sqsubseteq N$  $Find \sqsubset \exists id$ 

Si noti che l'unione del secondo e del terzo assioma del gruppo sono equivalenti all'assioma  $Find \equiv \exists id$ .

#### 2.6 Relazioni

La TBox della KB conterra' i seguenti assiomi:

1.  $\exists join \sqsubseteq Text$  $\exists join^-\sqsubseteq Text$  $join^{-} \equiv join$ 

Si noti che l'ultimo assioma del gruppo indica che join e' simmetrica.

#### 2.7 Funzioni parziali

La TBox della KB conterra' i seguenti assiomi:

1. (funct containedIn)  $\exists contained In \sqsubseteq (Table t \sqcap \neg Envelope)$  $\exists containedIn^-\sqsubseteq Envelope$  $contains \equiv containedIn^-$ (funct contains)

Si noti che gli ultimi due assiomi del gruppo indicano che anche la relazione inversa, contains, e' funzionale.

## 3 Progetto dell'applicazione

Di seguito verranno brevemente descritte le caratteristiche dell'applicazione che utilizza la KB.

#### 3.1 Architettura generale

L'architettura e' composta da:

- un server: RacerPro, servlet, interfaccia RacerPro-Servlet
- n client: web-browsers

I client inviano nuovi dati al server (inserimento di nuovi reperti) ed accedono ai dati gia' presenti (ricerca di reperti).

#### 3.2 Clients

Gli utenti accedono al servizio tramite un web-browser. Dopo aver effettuato il login, gli utenti possono inserire nuovi reperti oppure effettuare una ricerca nel catalogo.

#### 3.2.1 Inserimento di reperti

Gli utenti riempiono un form, inviando i dati al server.

La struttura del form ricalca quella delle caratteristiche di un oggetto nella KB, con le seguenti eccezioni:

- Tra le forme di un reperto, viene esplicitamente citato anche "Parallelepiped". Nella KB questo concetto non e' presente: sarebbe infatti necessario aggiungere un assioma del tipo *Parallelepiped*  $\equiv Prism \Box \exists faces.4$ (ricordando che faces e' funzionale). Ad ogni modo RacerPro non supporta in maniera stabile questo genere di costrutti, dunque si e' deciso di non inserire tale assioma. Nell'interfaccia, invece, la voce "Parallelepiped" e' stata inserita per comodita': selezionarla equivale a selezionare "Prism" specificando un numero di facce pari a 4.
- La KB non proibisce l'esistenza di un reperto costituito da piu' materiali. Si e' deciso tuttavia di non permettere tale possibilita' nell'interfaccia utente, limitando la scelta ad un singolo materiale. Si noti che si e' preferito non alterare la modellazione nella KB (i.e., rendendo i concetti relativi ai materiali disgiunti), perche' la modellazione attuale sembra piu' corretta (e.g., un sigillo in argento potrebbe avere delle decorazioni in oro).
- In maniera del tutto simile, l'interfaccia non permette di specificare  $stoneTypes$ multipli. Ancora una volta, si e' deciso di non far riflettere tale scelta sulla KB, ritenendo quella attuale piu' corretta (e.g., un sigillo potrebbe avere il manico in un tipo di pietra diverso dal rullo, e raffigurare vari simboli astrali tra cui pianeti e stelle). Si noti che, anche con l'attuale interfaccia, e' possibile inserire una stringa contenente piu' stoneT ypes (magari separati da spazi).

Per quanto riguarda i valori accettabili per i vari campi, si seguiranno le seguenti regole:

- nel caso di numeri interi si dovranno rispettare le restrizioni imposte sul codominio delle relazioni (e.g., nel campo height saranno accettati solo numeri interi maggiori di 0).
- nel caso delle stringhe si accetteranno soltanto valori validi rispetto alla seguente espressione regolare:  $(a)...|z|A)...|Z(a)...|z|A)...|Z|0|...|9| - |)'$

Si noti che nel caso delle stringhe, avendo modellato in Racer le stringhe come normali individui, non e' possibile che esse contengano spazi. Inoltre Racer non fa distinzione tra maiuscole e minuscole. Per tali motivi, gli spazi saranno sostituiti da un underscore, gli apostrofi saranno sostituiti da punti e le maiuscole saranno precedute dal carattere  $(e.g., A \, \text{verra'}$  rappresentato come  $\hat{a}$ ).

TODO: dire che esiste la funzione isValidInputString in KBManager, e che questa va chiamata prima di accettare un valore per un campo dell'interfaccia. Dire anche che, essendo le restrizioni sulle stringhe dovute a implementazione e non a modellazione (come i vincoli sugli interi), il controllo non viene fatto sui setter di Find e classi derivate.

TODO: dettagli su cosa scompare, e protocollo per l'accettazione dei dati in sequenza (oltre che per i valori ammissibili nei vari campi, e i campi obbligatori o opzionali)

TODO: mapping tra form e asserzioni in abox

Si noti che in futuro potrebbe essere necessario aggiungere la possibilita' di modificare i dati di un reperto precedentemente inserito.

#### 3.2.2 Ricerca di reperti

Allo stato attuale, e' possibile effettuare una ricerca solo in uno dei due modi seguenti:

- inserendo l'id del reperto desiderato
- facendosi restituire la lista di tutti i reperti nel catalogo

TODO: visualizzare le info sui reperti

In futuro si potra' aggiungere la possibilita' di effettuare ricerche avanzate basandosi sulle caratteristiche dei reperti (e.g., voglio tutti i reperti contenenti testo legale e aventi lunghezza tra i 100 e i 150 mm).

## 4 TODO

- Problema del falso vs non so. Usare mondo chiuso ? Meglio ancora, permettere solo query positive: si scelgono una serie di campi (tra tutti quelli presenti) e se ne fa l'unione (query).
- Collegato al problema sopra: rivedere l'opportunita' di inserire l'assioma 49 (definizione di broken epigraphic dating) ed in caso inserirlo in racer
- FOTO
- Dire che i nomi usati per i reperti sono  $find1, find2$  etc. (cioe' che per convenzione si usa  $find$  piu' il suo id). Si preferisce mantenere comunque gli id per maggiore flessibilita' (i.e., potrei usare direttamente il suffisso del nome come id, se pero' per qualche motivo ,e.g. merging di due cataloghi, voglio modificare gli id, in questo modo devo cambiare solo il filler di id e non tutti i nomi dei find e quindi tutti gli assiomi).
- Tutti gli attributi degli oggetti Java che implementano le cinque classi fondamentali (find, text, tablet, envelope, seal) devono avere un valore per "non so". Nel caso degli int questo sara' -1, nel caso delle stringhe sara' invece null. Si noti che anche l'appartenenza ad una classe (e.g., administrative) non puo' quindi essere modellata con un boolean (il default sarebbe false che vuol dire che non e' istanza). In questi casi si usera' YES, NO e null (per non so). (Questo fatto di avere un valore per non so serve, perche' e' possibile che in futuro io voglia integrare un catalogo su cui ho

solo info parziali. Inoltre e' piu' corretto che il vincolo di dover scegliere per forza tra essere istanza o meno sia a livello presentazione e non nella KB, dove posso avere assenza di informazione).

## 5 Appendice - KB completa

Si riporta di seguito la KB completa.

#### 5.1 T-Box

- 1.  $Tag \sqsubseteq Find$  $Label \sqsubseteq Find$  $Parallelepiped \sqsubseteq Find$  $Cylinder \sqsubseteq Find$  $Prism \sqsubseteq Find$  $Cone \sqsubseteq Find$  $TruncatedCone \sqsubseteq Find$  $Barrel \sqsubseteq Find$  $FlatSquare \sqsubseteq Find$  $FlatRectangle \sqsubset Find$  $FlatCircle \sqsubseteq Find$  $Roller \sqsubseteq Find$  $H and le \sqsubseteq Roller$  $Stamp \sqsubseteq Find$
- 2.  $Tag \sqcap Label \equiv \perp$  $Tag \sqcap Parallelepiped \equiv \perp$ ...  $Roller \sqcap Stamp \equiv \perp$
- 3.  $Text \sqsubseteq Find$  $Tablet \sqsubseteq Text \sqcap (FlatSquare \sqcup FlatRectangle \sqcup FlatCircle)$  $Envelope \sqsubseteq Tablet$  $Seal \sqsubseteq (Roller \sqcup Stamp)$
- 4. Administrative  $\sqsubseteq Text$  $Historical \sqsubseteq Text$  $Literary \sqsubseteq Text$  $Mantic \sqsubseteq Text$  $Scholastic \sqsubseteq Text$  $Legend \sqsubseteq (Administrative \sqcup Historical \sqcup Scholastic)$
- 5. Sumerian  $\Box$  Text

 $Akkadian \sqsubseteq Text$  $Elamitic \sqsubseteq Text$  $Other Languages \sqsubseteq Text$  $Text \sqsubseteq Sumerian \sqcup Akkadian \sqcup Elimitic \sqcup Other Languages$ 

- 6. Clay  $\sqsubseteq Find$  $Stone \sqsubseteq Find$  $Silver \sqsubseteq Find$  $Gold\sqsubseteq Find$  $Copper \sqsubseteq Find$  $Tin \sqsubseteq Find$  $Iron \sqsubset Find$  $Bronze\sqsubseteq Find$  $Wood \sqsubseteq Find$
- 7. Damaged  $\sqsubseteq Find$  $Undamaged \sqsubseteq Find$ Damaged  $\Box$  Undamaged  $\equiv \perp$
- 8.  $TextRows \sqsubseteq Text$
- 9. Abraded Surface  $\sqsubseteq Text$  $UnabradedSurface \sqsubseteq Text$  $AbradedSurface \sqcap UnabradedSurface \equiv \perp$
- 10. Sealed  $\sqsubseteq Text$  $SealedBeforeIn scripting \sqsubseteq Sealed$  $Sealed After Inscribing \sqsubseteq Sealed$  $SingleSealing \sqsubseteq Sealed$  $MultipleSealing \sqsubseteq Sealed$  $SingleSealing \sqcap MultipleSealing \equiv \perp$
- 11.  $ClearCorners \sqsubseteq Tablet$  $SmoothCorners \sqsubseteq Tablet$  $ClearCorners \sqcap SmoothCorners \equiv \perp$
- 12. FingerPrints  $\sqsubseteq Table$  $FingernalPrints \sqsubseteq Tablet$
- 13. SideBordersInscribed  $\sqsubseteq Table$
- 14. BrokenEpigraphicDating  $\sqsubseteq Text$
- 15.  $DifferentCurvatures \sqsubseteq Tablet$  $SameCurvature \sqsubseteq Tablet$  $Differential Curvatures \sqcap SameCurvature \equiv \perp$

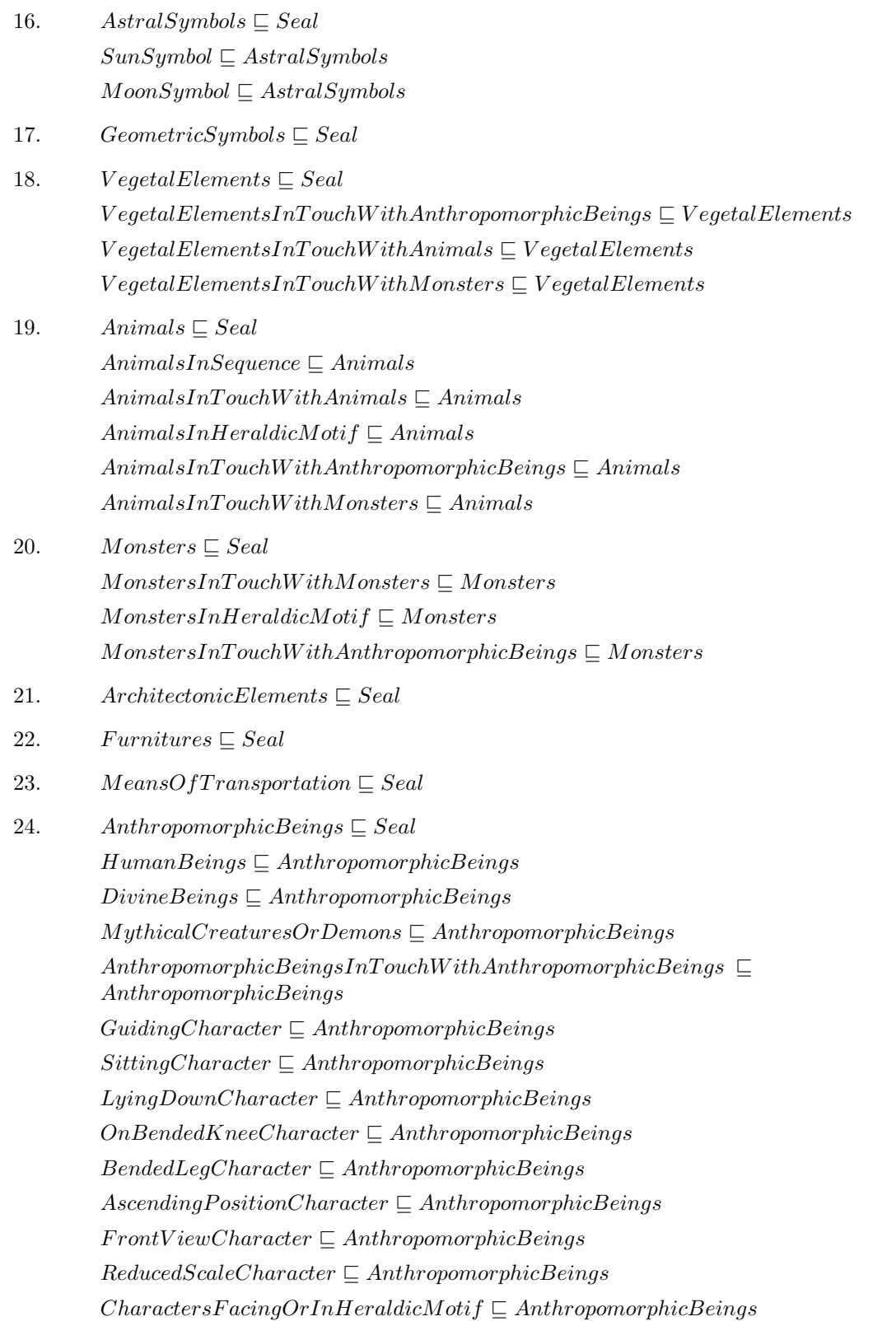

 $CharactorsWith SameHeading \sqsubseteq AnthropomorphicBeing$  $CharactersWithOppositeHeading \subseteq AnthropomorphicBeings$ 

- 25.  $\exists stoneTypes \sqsubseteq Stone$  $\exists stoneTypes^- \sqsubseteq String$
- 26.  $\exists a stralSymbolTypes \sqsubseteq AstralSymbols$  $\exists a stral SymbolTypes^- \sqsubset String$
- 27.  $\exists reference dDates \sqsubseteq Text$  $\exists reference dDates \sqsubseteq String$
- 28.  $N \sqsubseteq$  ConcreteDomain  $String \sqsubseteq$  ConcreteDomain  $N \sqcap String \equiv \perp$
- 29. (funct height)  $\exists height \sqsubseteq Find$  $\exists height^{-} \sqsubseteq N$
- 30. (funct width)  $\exists width \sqsubseteq Find$  $\exists width^- \sqsubseteq N$
- 31. (funct length)  $\exists length \sqsubseteq Find$  $\exists length^{-} \sqsubseteq N$
- 32. (funct columns)  $\exists columns \sqsubseteq (Text \sqcap \neg Table t)$  $\exists columns^{-} \sqsubseteq N$
- 33. (funct columnsRecto)  $\exists columnsRecto \sqsubset Tablet$  $\exists columnsRecto^- \sqsubset N$
- 34. (*funct columnsVerso*)  $\exists columnsVerso \sqsubseteq Tablet$  $\exists columnsVerso^- \sqsubseteq N$
- 35.  $(funct \ faces)$  $\exists \text{faces} \sqsubseteq \text{Prism}$  $\exists \text{faces}^- \sqsubseteq N$
- 36. (funct registers)  $\exists registers \sqsubseteq Seal$  $\exists registers^- \sqsubset N$
- 37. (funct characters)  $\exists characters \sqsubseteq AnthropomicBeing$  $\exists characters^-\sqsubseteq N$
- 38. (funct museumID)  $\exists museumID \sqsubset Find$  $\exists museumID^-\sqsubseteq String$
- $39.$  (funct findID)  $\exists findID \sqsubseteq Find$  $\exists findID^- \sqsubseteq String$
- 40. (funct collectionID)  $\exists collectionID \sqsubseteq Find$  $\exists collectionID^-\sqsubseteq String$
- 41. (funct archeologicalDating)  $\exists archeologicalDating \sqsubseteq Find$  $\exists archeologicalDating^- \sqsubseteq String$
- 42. (*funct archeologicalProvenience*)  $\exists archeological Provenience \sqsubseteq Find$  $\exists archeological Provenience^- \sqsubseteq String$
- 43. (*funct epigraphicProvenience*)  $\exists epigraphicProvenience \sqsubseteq Text$ ∃epigraphicProvenience<sup>-</sup> ⊆ String
- 44. (funct epigraphicKing)  $\exists epigraphicKing \sqsubseteq Text$  $\exists epigraphicKing^- \sqsubseteq String$
- 45. (funct epigraphicY ear)  $\exists epigraphicYear \sqsubseteq Text$  $\exists epigraphicYear \sqsubset N$
- 46. (funct epigraphicMonth)  $\exists epigraphicMonth \sqsubseteq Text$  $\exists epigraphicMonth \sqsubseteq N$
- 47. (funct epigraphicDay)  $\exists epigraphicDay \sqsubset Text$  $\exists epigraphicDay \sqsubseteq N$
- 48. (funct notes)  $\exists notes \sqsubseteq Find$

 $\exists notes^- \sqsubseteq String$ 

- 49. BrokenEpigraphicDating  $\equiv \neg \exists epigraphicKing \sqcap \neg \exists epigraphicYear \sqcap$ ¬∃epigraphicMonth  $\sqcap$ ¬∃epigraphicDay $\sqcap$
- 50. (funct id)  $\exists id \sqsubseteq Find$  $\exists id^- \sqsubseteq N$  $Find \sqsubseteq \exists id$
- 51.  $\exists join \sqsubseteq Text$  $\exists join^-\sqsubseteq Text$  $join<sup>-</sup> \equiv join$
- 52. (funct containedIn)  $\exists contained In \sqsubseteq (Tablet \sqcap \neg Envelope)$  $\exists containedIn^-\sqsubseteq Envelope$  $contains \equiv containedIn^-$ (funct contains)

### 5.2 A-Box

La A-Box e' inizialmente vuota, viene riempita man mano che gli utenti inseriscono nuovi reperti.